**Министерство науки и образования Российской Федерации** Федеральное государственное бюджетное образовательное учреждение высшего образования **«Владимирский государственный университет имени Александра Григорьевича и Николая Григорьевича Столетовых»**

**(ВлГУ)**

# **МЕТОДИЧЕСКИЕ РЕКОМЕНДАЦИИ** к выполнению лабораторных работ по дисциплине **«УПРАВЛЕНИЕ КАЧЕСТВОМ»**

для студентов направления 27.04.05 «Инноватика»

> Составители: к.т.н., доцент Жданов А.В. к.т.н., доцент Шинаков И.В.

Владимир 2021

Методические указания, содержащие рекомендации по выполнению лабораторных работ по дисциплине «Управление качеством» для магистров, обучающихся по направлению 27.04.05 «Инноватика».

> Рецензент доктор технических наук, профессор кафедры ТМС *Беляев Игорь Васильевич*

Методические указания составлены на основе требований ФГОС ВО и ОПОП направления 27.04.05 «Инноватика». В качестве рекомендаций для организации эффективной работы студентов использованы методические пособия ведущих вузов России.

> Рассмотрены и одобрены на заседании УМК направления 27.03.05 «Инноватика» и кафедры Технология машиностроения. Протокол № 2 от 14.09.2021 г. **Рукописный фонд кафедры ТМС ВлГУ**

# СОДЕРЖАНИЕ

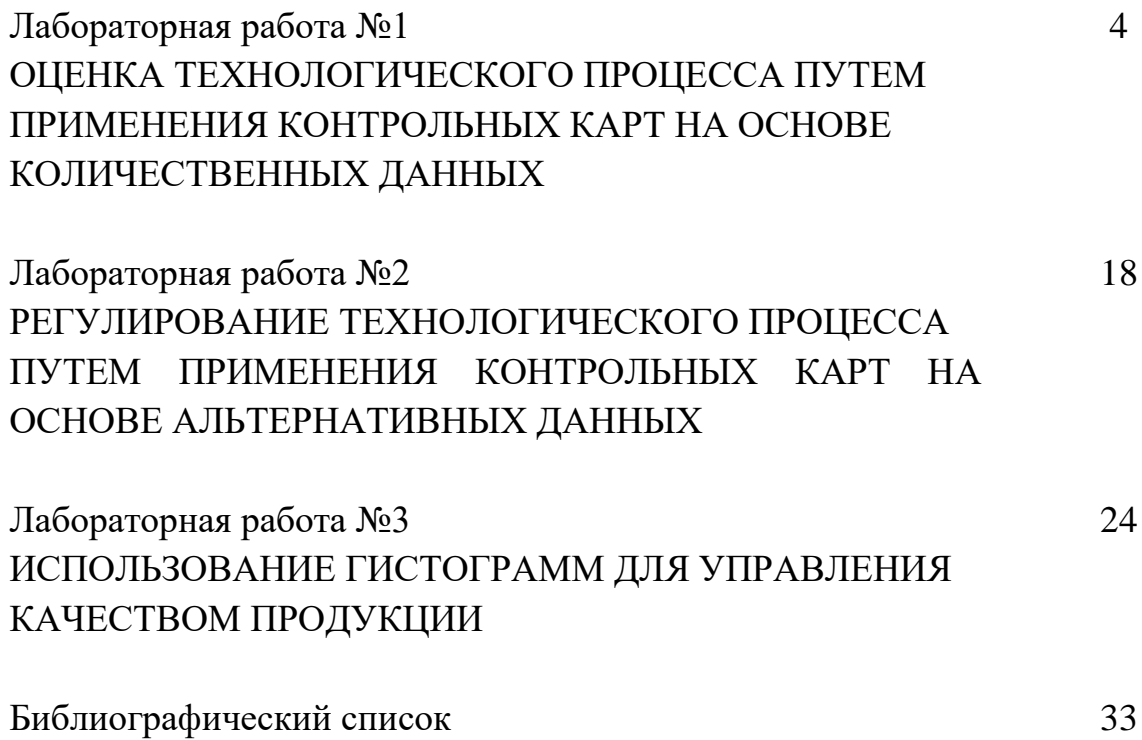

### Лабораторная работа №1 ОЦЕНКА ТЕХНОЛОГИЧЕСКОГО ПРОЦЕССА ПУТЕМ ПРИМЕНЕНИЯ КОНТРОЛЬНЫХ КАРТ НА ОСНОВЕ КОЛИЧЕСТВЕННЫХ ДАННЫХ

*Цель работы* - получение практических навыков проведения статистического управления качеством продукции путем применения контрольных карт на основе количественных данных.

#### *1.1. Общие положения*

Контрольная карта - графический способ представления и сопоставления информации, основанной на последовательности выборок, отражающих текущее состояние процесса, с границами, установленными на основе внутренне присущей процессу изменчивости (рис. 1.1). Она имеет центральную линию *CL,* соответствующую эталонному значению характеристики, в качестве которого обычно служит среднее арифметическое рассматриваемых данных. Кроме того, контрольная карта имеет две статистически определяемые контрольные границы относительно центральной линии *CL,* которые называются верхней *UCL* и нижней *LCL*  контрольными границами.

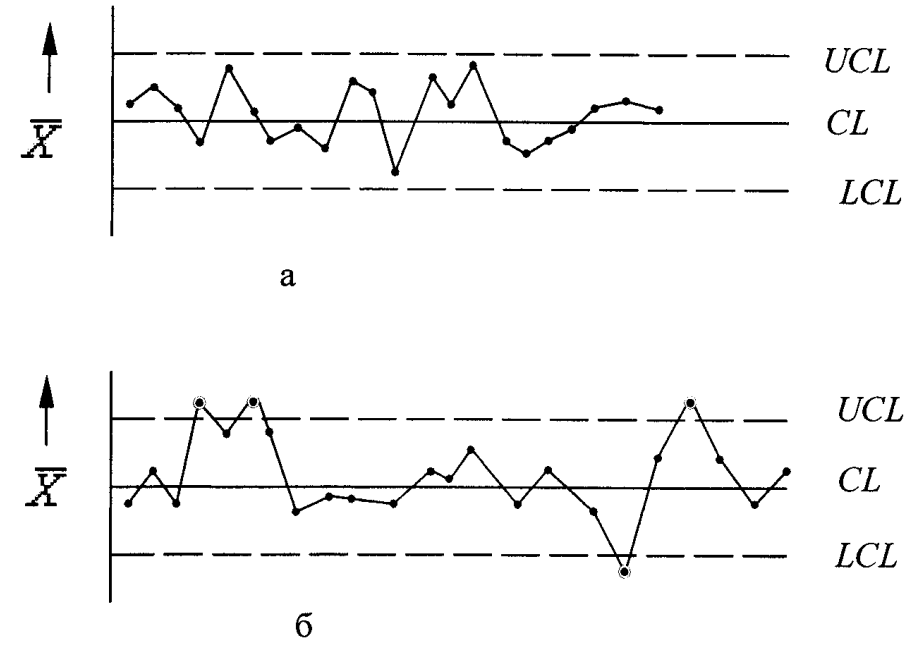

Рис. 1.1. Примеры контрольных карт:

а - управляемое состояние процесса; б - неуправляемое состояние процесса

Верхняя и нижняя границы на контрольной карте находятся на расстоянии Зσ от центральной линии, где σ*-* генеральное стандартное отклонение используемой статистики. Изменчивость внутри подгрупп является мерой случайных вариаций. Для получения оценки о вычисляют выборочное стандартное отклонение или умножают выборочный размах на соответствующий коэффициент.

Границы  $\pm$  30 указывают, что около 99,7 % значений характеристики подгрупп попадут в эти пределы при условии, что процесс находится в статистически управляемом состоянии. Другими словами, есть риск, равный 0,3 % (или в среднем три на тысячу случаев), что нанесенная точка окажется вне контрольных границ, когда процесс стабилен. Употребляется слово «приблизительно», поскольку отклонения от исходных предположений, таких как вид распределения данных, будут влиять на значения вероятности.

Контрольные карты бывают двух основных типов: для количественных и альтернативных данных.

Контрольные карты для количественных данных:

- карты среднего (X) и размахов (R) или выборочных стандартных отклонений (s);

- карта индивидуальных значений  $(X)u$  скользящих размахов  $(R)$ ;

- карта медиан (Me) и размахов  $(R)$ .

Контрольные карты для альтернативных данных: - карта долей несоответствующих единиц продукции (р) или карта числа несоответствующих единиц (np);

- карта числа несоответствий (с) или карта числа несоответствий, приходящихся на единицу продукции (и).

Количественные данные представляют собой наблюдения, полученные с помощью измерения и записи значений некоторой характеристики для каждой единицы, рассматриваемой в подгруппе, например, размер в миллиметрах. Карты для количественных данных - это классические контрольные карты, применяемые для управления процессами.

Контрольные карты для количественных данных имеют следующие преимущества:

- большинство процессов и их продукция на выходе имеют характеристики, которые могут быть измерены, так что применимость таких карт потенционально широка;

измеренное значение содержит больше информации, чем простое утверждение «да - нет»;

- характеристики процесса могут быть проанализированы безотносительно установленных требований.

Карты запускаются вместе с процессом и дают независимую картину того, на что процесс способен. После этого характеристики процесса можно сравнивать с установленными требованиями;

- хотя получение количественных данных дороже, чем альтернативных, объемы подгрупп для количественных данных почти всегда гораздо меньше и при этом намного эффективнее. Это позволяет в некоторых случаях снизить общую стоимость контроля и уменьшить временной разрыв между производством продукции и корректирующим воздействием.

Для контрольных карт, использующих количественные данные, предполагается нормальное (гауссово) распределение для вариаций внутри выборок.

Карты для количественных данных отражают состояние процесса через разброс (изменчивость от единицы к единице) и через расположение центра (среднее процесса). Поэтому контрольные карты для количественных данных почти всегда применяют и анализируют парами - одна карта для расположения и одна - для разброса.

Наиболее часто в серийном и массовом производствах при регулировании ТП изготовления продукции при распределении показателей качества по закону Гаусса или Максвелла используют пару  $X$ - и  $R$ -карту. В табл. 1.1 и 1.2 приведены формулы для расчета контрольных границ и коэффициенты соответственно для  $X$ -и  $R$ - карт.

Таблица 1.1

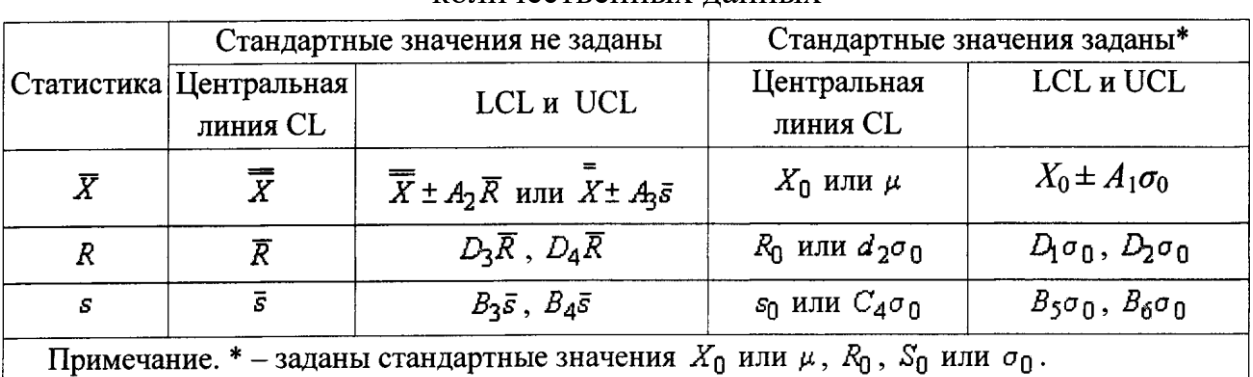

Формулы для расчета границ контрольных карт с использованием количественных ланных

Перед началом проведения анализа ТП с использованием контрольных карт на основе количественных данных готовят бланк таблицы по форме табл. 3.3, куда заносят результаты измерений контролируемого параметра. Затем рассчитывают контрольные границы, строят контрольные карты и проводят их анализ с целью дать оценку состояния регулируемого ТП. Алгоритм работы  $c X$ - и R -картами приведен на рис. 1.2.

Таблица 1.2

Коэффициенты для расчета границ контрольных карт

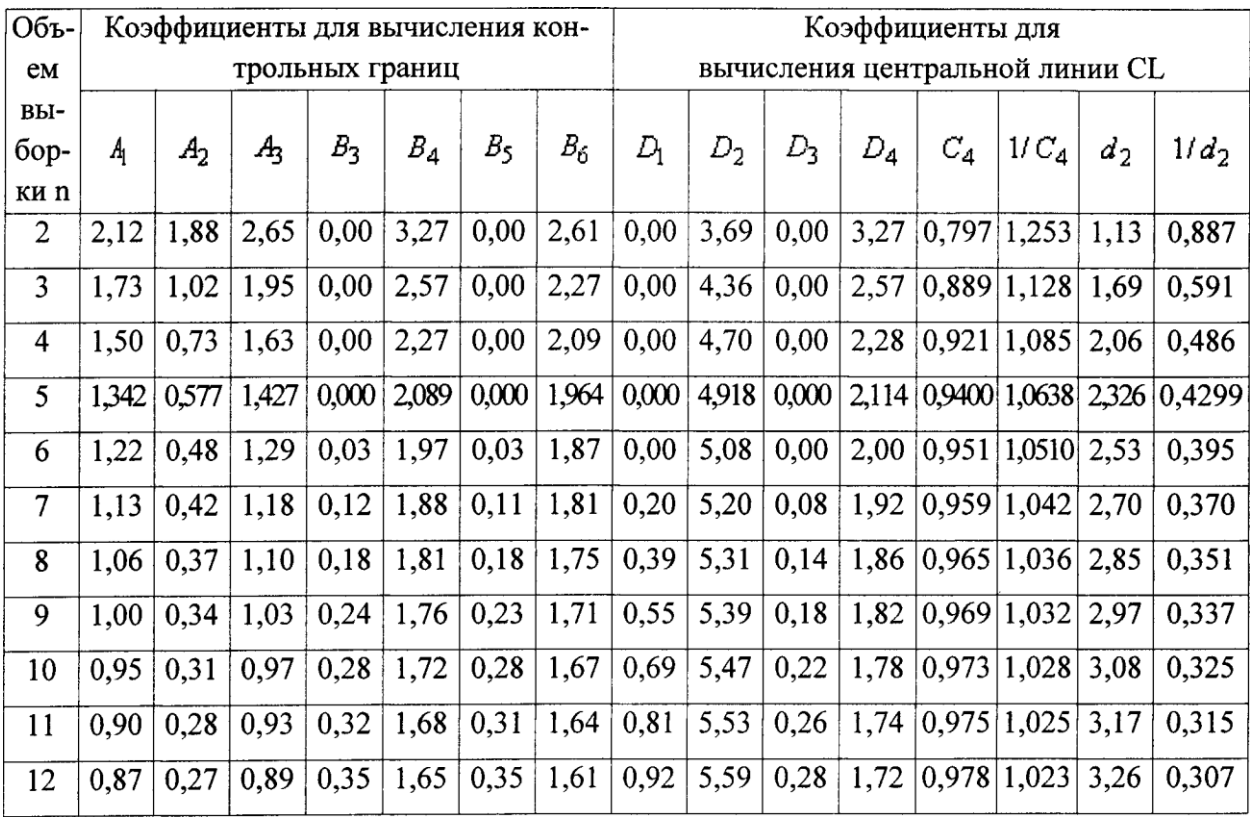

# Таблица 1.3

# Результаты измерения

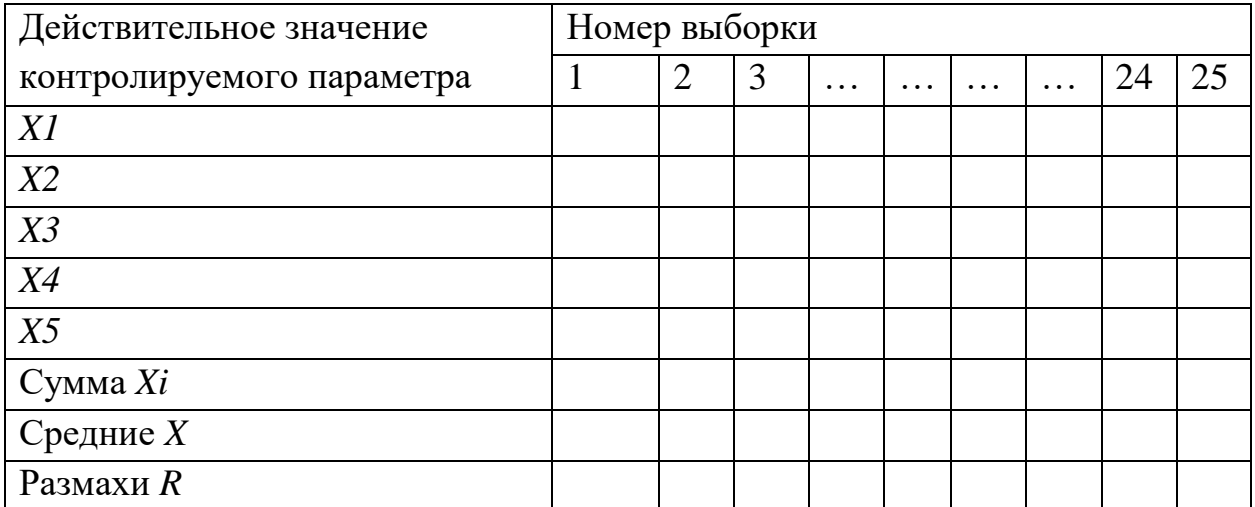

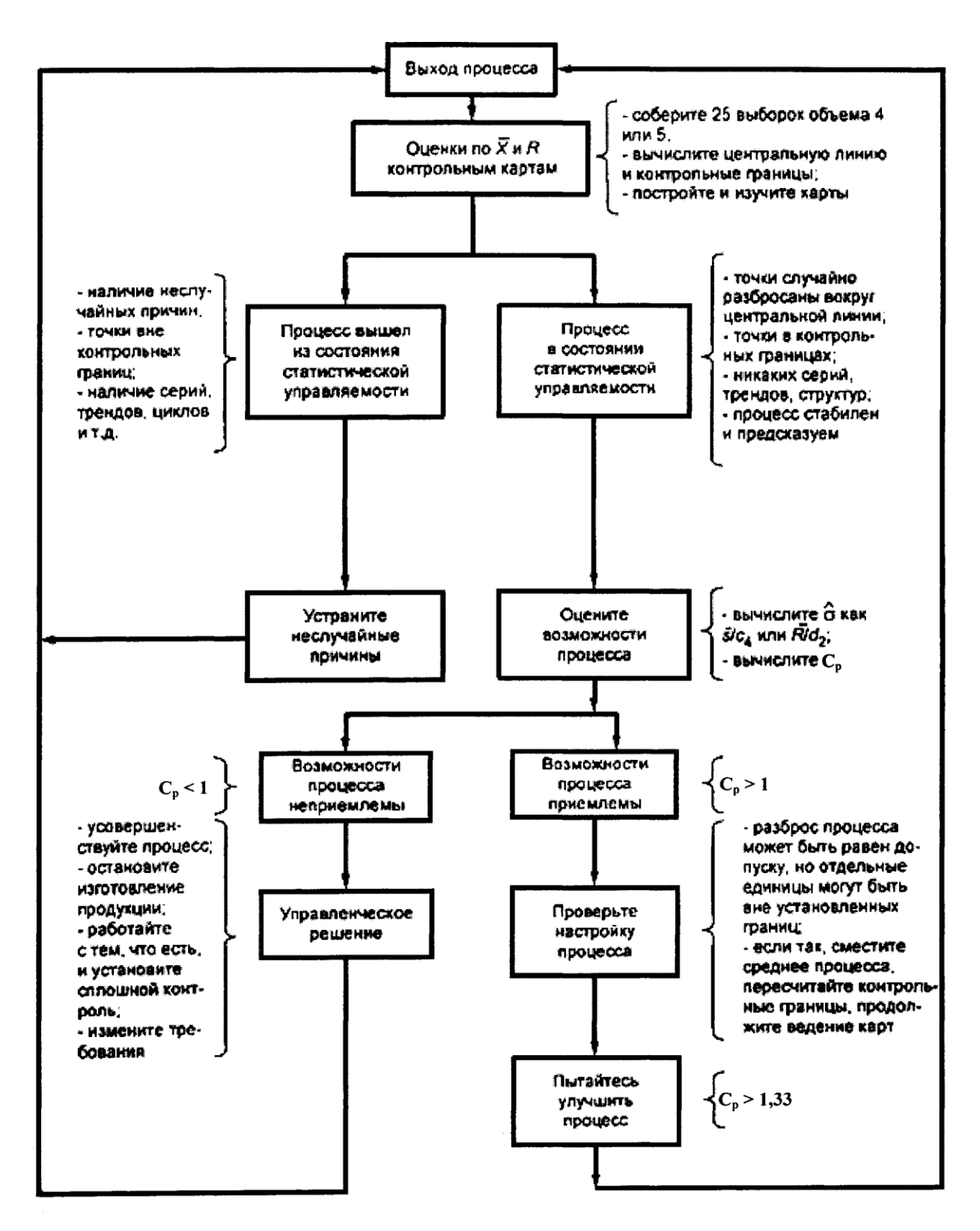

Рис. 1.2. Стратегия совершенствования процесса при применении *X-R -* карты

Для интерпретации хода процесса по контрольным картам существует набор из восьми дополнительных критериев, который схематически показан на рис. 1.3-1.10

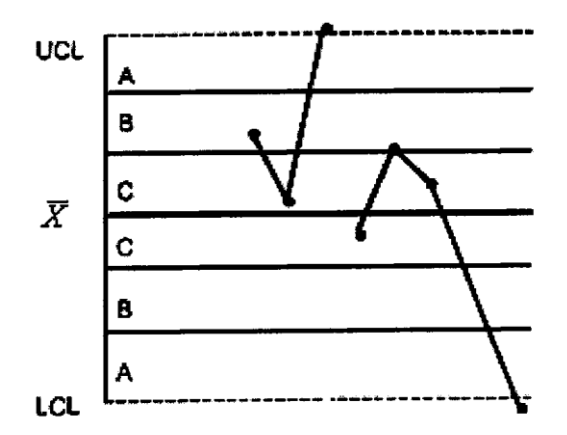

Рис. 1.3. Критерий 1 - одна точка вне зоны *А*

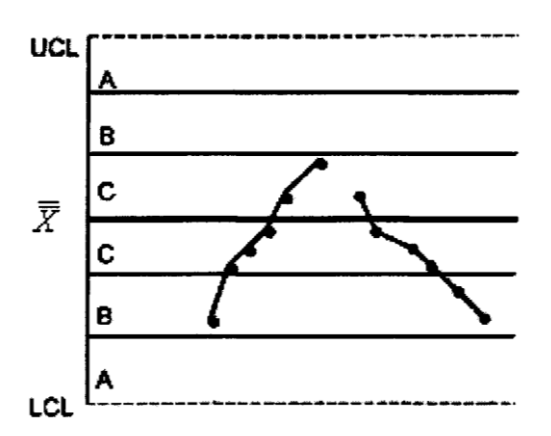

Рис. 1.5. Критерий 3 - шесть возрастающих или убывающих точек подряд

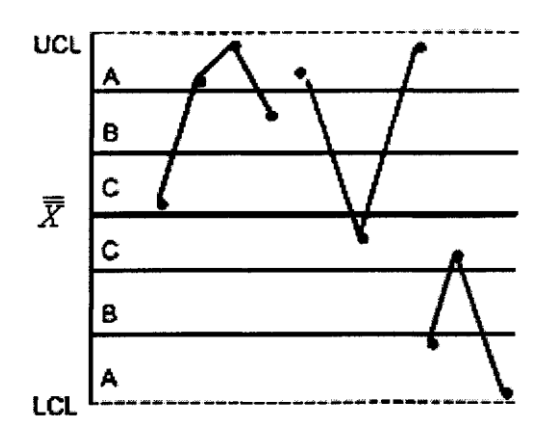

Рис. 1.7. Критерий 5 - две из трех последовательных точек в зоне *А*  или вне ее

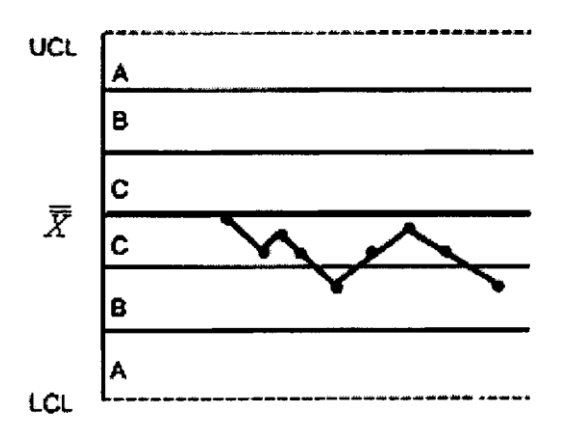

Рис. 1.4. Критерий 2 - девять точек подряд в зоне *С* или по одну сторону от центральной линии

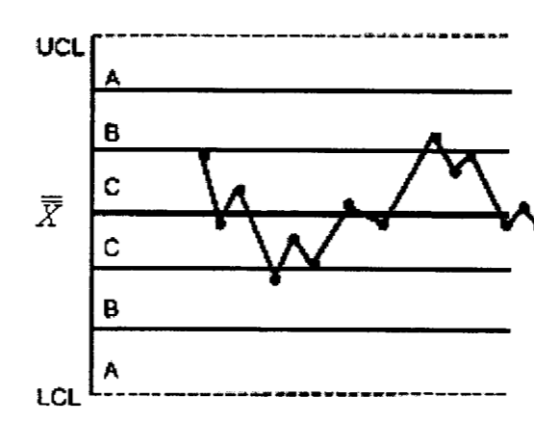

Рис. 1.6. Критерий 4 - четырнадцать попеременно возрастающих и убывающих точек

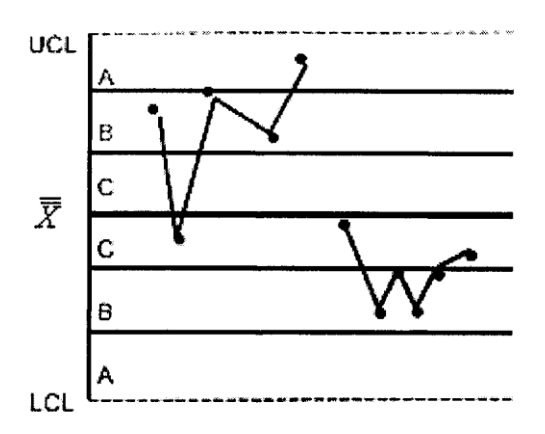

Рис. 1.8. Критерий 6 - четыре из пяти последовательных точек в зоне *В* или вне ее

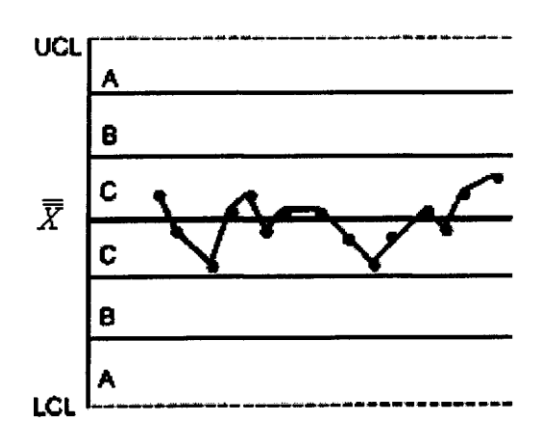

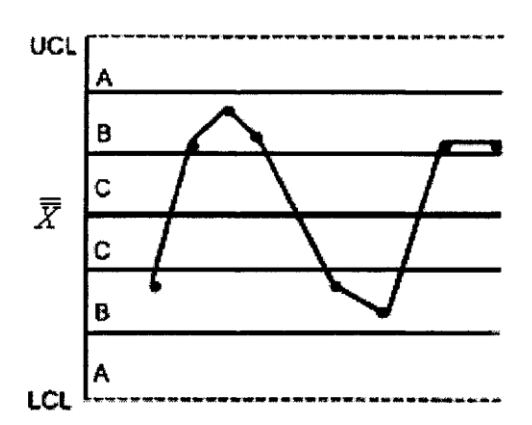

Рис. 1.9. Критерий 7 - пятнадцать последовательных точек в зоне *С*  выше и ниже центральной линии

Рис. 1.10. Критерий 8 - восемь последовательных точек по обеим сторонам центральной линии и ни одной в зоне *С*

Этот набор критериев можно принять за основу, но пользователи контрольных карт должны обращать внимание на любую необычную структуру точек, которая может указывать на проявление особых (неслучайных) причин.

Поэтому эти критерии следует рассматривать только как примеры ситуаций, когда может быть установлено проявление неслучайных причин. Появление любого из случаев, описанных в этих критериях, - указание на присутствие особых причин, которые должны быть проанализированы и скорректированы.

Верхняя и нижняя контрольные границы контрольной карты устанавливают на расстоянии 3а над и под центральной линией. Для применения этих критериев контрольная карта делится на шесть равных зон шириной *.* Эти зоны обозначаются *А, В, С,* С, *В, А,* причем зоны *С* расположены симметрично центральной линии. Данные критерии применимы к *X* -картам и *X* -картам индивидуальных значений. Предполагается нормальное распределение соответственно *X* и индивидуальных значений.

10

#### *1.2. Содержание работы*

При выполнении лабораторной работы студент экспериментально оценивает состояние технологического процесса путем построения *X—* и *R*  контрольной карты при неизвестном и известном стандартном значении о.

В ходе выполнения работы студент отбирает выборки установленного преподавателем объема из партии деталей, измеряет действительные значения контролируемого показателя качества, затем строит контрольные карты, проводит их анализ и составляет заключение о состоянии технологического процесса.

Дополнительно к контрольной карте студент проводит анализ стабильности технологического процесса путем расчета индексов его воспроизводимости и пригодности.

*1.3. Средства технологического оснащения*

- Микрометр.

- Штангенциркуль.
- Партия деталей.

### 3.4.1. Построение  $\overline{X}$  – и  $R$  – карты при неизвестном стандартном значении  $\sigma$

1. Ознакомиться с настоящим описанием.

2. Получить от преподавателя 100 деталей, эскиз которых приведен на рис. 3.11.

3. Ознакомиться с техническими требованиями, приведенными на эскизе детали.

4. Подготовить таблицу по форме табл. 3.3.

5. Разбить все детали на 20 выборок объемом пять деталей каждая.

6. Измерить действительное значение контролируемого показателя качества каждой детали в выборке (контролируемый показатель качества выбирается по указанию преподавателя). Результаты измерений занести в табл. 3.3.

7. По результатам измерения для каждой выборки вычислить среднее арифметическое значение  $\bar{X}$  контролируемого показателя качества по формуле:

$$
\overline{X} = \frac{1}{n} \sum_{i=1}^{n} X_i ,
$$

где  $n - o6$ ъем выборки деталей, шт.;  $X_i$  – действительный размер  $i - \check{n}$  детали в выборке, мм.

Результаты расчетов занести в табл. 3.3.

8. Для каждой выборки вычислить значение размаха R контролируемого показателя качества по формуле:

$$
R=X_{\max}-X_{\min},
$$

где  $X_{\text{max}}$  и  $X_{\text{min}}$  – соответственно максимальное и минимальное действительное значение контролируемого показателя детали в выборке, мм.

Результаты расчетов занести в табл. 3.3.

9. Подсчитать среднее арифметическое значение контролируемого показателя для всей совокупности данных

$$
\overline{X} = \frac{1}{\kappa} \sum_{j=1}^{\kappa} \overline{X}_j
$$

где к – число выборок;  $\overline{X}_j$  – среднее арифметическое значение контролируемого показателя качества для *і* - й выборки.

10. Подсчитать среднее значение размаха для всей совокупности данных  $\overline{R} = \frac{1}{K} \sum_{i=1}^{K} R_i ,$ 

11. Вычислить значения контрольных границ CL, UCL и LCL для X - карты

и R - карты по формулам, приведенным в табл. 3.1.

12. Подготовить бланк контрольных карт, на котором  $\bar{X}$  – карту разместить над  $R$  – картой (см. рис. 3.12). Значения  $\bar{X}$  и R отложить на вертикальных осях, по горизонтальной оси - номера выборок. При выборе шкалы рекомендуется, чтобы разность между верхним и нижним краями шкалы  $\bar{X}$  – карты была, по крайней мере, вдвое больше разницы между наибольшим и наименьшим значениями средних выборок  $\overline{X}$ . Для  $R$  - карты шкала должна иметь значения от нуля до двукратного наибольшего размаха R в выборках.

13. Нанести на контрольные карты сплошные горизонтальные прямые, соответствующие положению центральных линий CL.

14. Нанести штриховыми горизонтальными линиями на соответствующие контрольные карты верхние UCL и нижние LCL контрольные границы. Нижнюю контрольную границу LCL на  $R$  – карту не наносят, если объем выборки меньше семи деталей.

15. На  $R$  – карту нанести значения размахов для всех выборок и затем соединить точки размахов отрезками прямых, чтобы наглядно были видны ход изменения точности технологического процесса и тренды.

16. Проанализировать расположение точек на  $R$  – карте. Если в ходе анализа будет зафиксирован выход точек значений размахов для некоторых выборок за контрольные границы, то необходимо эти выборки исключить из рассмотрения и пересчитать контрольные границы для обеих карт.

17. На  $\bar{X}$  – карту нанести точки средних арифметических значений контролируемого параметра и соединить их отрезками прямых. Проанализировать  $\overline{X}$  – карту на наличие выхода точек за контрольные границы и их особое расположение на контрольной карте. Если в ходе анализа будет зафиксирован выход точек средних арифметических значений  $\bar{X}$  для некоторых выборок за контрольные границы, то необходимо эти выборки исключить из рассмотрения и пересчитать контрольные границы для обеих карт.

18. Дать количественную оценку возможностей стабильного процесса с использованием индексов воспроизводимости процесса  $C_p$  без учета его настроенности на центр поля допуска и  $C_{pk}$  с учетом настроенности процесса на центр поля допуска, которые рассчитывают по нижеприведенным формулам:

$$
C_p = \frac{USL - LSL}{6\hat{\sigma}}
$$

где USL и LSL - соответственно наибольшее и наименьшее предельные значения контролируемого показателя качества, мм;  $\sigma$  - среднее квадратическое отклонение контролируемого показателя качества, мм.

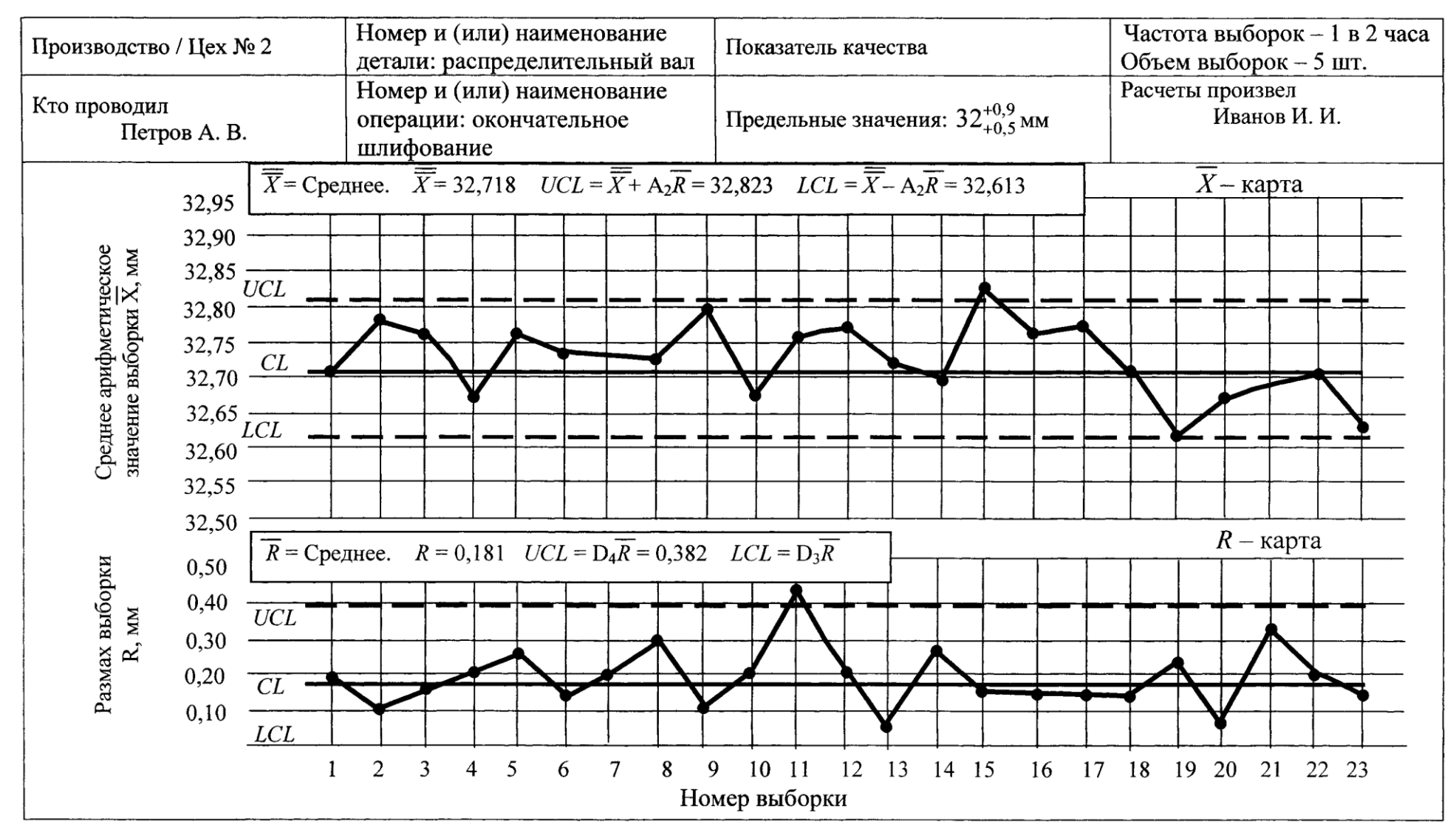

Рис. 1.12. Пример оформления *X-R* контрольной карты

$$
\mathbf{\hat{o}} = \mathbf{\overline{R}}/d_2,
$$

где  $d_2$  – коэффициент, выбираемый по табл. 3.2 в зависимости от объема вы борки.

$$
C_{p\kappa} = \min \left\{ \frac{USL - \overline{X}}{3\hat{\sigma}}; \quad \frac{\overline{X} - LSL}{3\hat{\sigma}} \right\}.
$$

19. Привести количественную оценку возможностей стабильного процесса с использованием индексов пригодности процесса  $P_p$  без учета его настроен ности на центр поля допуска и  $P_{pk}$  с учетом настроенности процесса на центр поля допуска, которые рассчитывают по нижеприведенным формулам:

$$
P_p = \frac{USL - LSL}{6\sigma_{\tau}},
$$

где  $\sigma_T$  – выборочное среднее квадратическое отклонение, мм.

$$
P_{pk} = \min \left\{ \frac{USL - \overline{X}}{3\sigma_T}; \quad \frac{\overline{X} - LSL}{3\sigma_T} \right\} .
$$

Количественную оценку возможностей стабильного ТП с использованием индексов воспроизводимости  $C_p$  и  $C_{pk}$  и пригодности  $P_p$  и  $P_{pk}$  следует прово чить при выполнении следующих необходимых условий:

- процесс находится в статистически управляемом состоянии (стабилен);

- изменение контролируемого показателя качества соответствует нориальному распределению;

- задан центр и границы поля допуска;

- изменчивость результатов измерений относительно мала;

- следует четко понимать относительность полученных оценок в связи с изменчивостью процесса.

# 3.4.2. Построение  $\overline{X} - u$  R – карты при известном стандартном значении  $\sigma_{\theta}$

1. Ознакомиться с настоящим описанием.

2. Для построения контрольной карты при известном стандартном значении σ*0* использовать данные измерений, полученные при построении *X - и R*карты при неизвестном значении σ, приведенные в табл. 3.

3. Получить у преподавателя оценку среднего арифметического значения контролируемого размера детали *Х0* и значение предполагаемого стандартного отклонения а0.

4. Вычислить значения контрольных границ *CL, UCL* и *LCL* для *X* - карты и *R* - карты по формулам, приведенным в табл. 1.

5. Построить *R -* карту и проанализировать расположение точек размахов.

6. Построить *X -* карту. Проанализировать *X -* карту на наличие выхода точек за контрольные границы и их особое расположение на контрольной карте.

7. Составить заключение о состоянии анализируемого технологического процесса.

8. Оформить отчет и навести порядок на рабочем месте.

### *1.5. Содержание отчета*

Отчет о выполненной работе должен включать в себя следующие обязательные элементы:

1. Титульный лист, выполненный по форме, приведенной в приложении 1.

2. Цель работы, перечень средств измерения и эскиз объекта контроля.

3. Таблицы с результатами измерений действительных размеров деталей в выборках.

4. Контрольные карты.

5. Результаты расчетов индексов воспроизводимости и пригодности процесса без и с учетом его настроенности на центр поля допуска.

6. Анализ контрольных карт. Заключение о состоянии регулируемого ТП.

### *1.6. Вопросы для самопроверки*

1. Перечислите основные виды контрольных карт на основе количественных данных.

2. Определите порядок построения контрольных карт на основе количественных данных.

3. С какой целью рассчитывают индекс воспроизводимости процесса?

4. Как рассчитать индекс пригодности процесса с учетом и без учета его настроенности на середину поля допуска?

5. Каковы Ваши действия в случае выхода контролируемого параметра за контрольные границы карты?

6. Что собой представляет контрольная карта?

7. Что отражает ломаная линия на *X* -карте?

8. Что отражает ломаная линия на *R* -карте?

9. Почему при регулировании ТП с применением контрольных карт на основе

количественных данных одновременно ведут две карты?

10. Перечислите возможные варианты расположения точек контролируемого параметра на контрольной карте, при которых состояние ТП следует рассматривать

как неконтролируемое?

11. Чему равен риск нахождения точки контролируемого параметра вне контрольных

границ контрольной карты, если ТП стабилен?

12. Приведите зависимости для расчета контрольных границ *X* -карты?

13. Приведите зависимости для расчета контрольных границ Я-карты?

14. Перечислите основные преимущества применения контрольных карт на основе количественных данных по сравнению с контрольными картами на основе альтернативных данных?

#### Лабораторная работа №2

## РЕГУЛИРОВАНИЕ ТЕХНОЛОГИЧЕСКОГО ПРОЦЕССА ПУТЕМ ПРИМЕНЕНИЯ КОНТРОЛЬНЫХ КАРТ НА ОСНОВЕ АЛЬТЕРНАТИВНЫХ ДАННЫХ

*Цель работы* - получение практических навыков проведения статистического управления качеством продукции на основе применения контрольных карт на основе альтернативных данных.

#### *2.1. Общие положения*

Альтернативные данные представляют собой наблюдения, фиксирующие наличие или отсутствие некоторых характеристик (или признаков) у каждой единицы рассматриваемой выборки. На основе этих данных производится подсчет числа единиц, обладающих или не обладающих данным признаком, или число таких событий в единице продукции, группе или области. Альтернативные данные в общем случае могут быть получены быстро и дешево, для сбора их не требуется специального обучения. В табл. 2.1 приведены формулы для расчета контрольных границ контрольных карт, использующих альтернативные данные.

Контрольные карты на основе альтернативных данных применяют когда:

- получение альтернативных данных (при контроле, сортировке, ремонте и т.п.) не требует дополнительных затрат. Необходимо только нанести эти данные на контрольную карту;

- необходима оперативность, простота и небольшие затраты при сборе данных, Например, при проведении контроля с использованием калибров.

На практике рекомендуется применять следующие контрольные карты для альтернативных данных:

*- р-* карта долей несоответствующих единиц продукции;

*-пр-* карта числа несоответствующих единиц продукции;

- **с** - карта числа несоответствий;

- **u** — карта числа несоответствий на единицу продукции.

В отличие от контрольных карт для количественных данных при использовании контрольных карт для альтернативных данных достаточно ведения одной карты, так как предполагаемое распределение имеет только один независимый параметр - средний уровень, *р* - и *пр -* карты основаны на биномиальном распределении, а *с -* и *и-* карты - на распределении Пуассона.

Расчеты для этих карт одинаковы, за исключением случаев непостоянства объема выборок. Когда объем выборки постоянен, для каждой выборки могут быть выбраны одни и те же контрольные границы. Если число контролируемых единиц в каждой выборке различно, должны быть рассчитаны контрольные границы отдельно для каждого объема выборки. Таким образом, *p-unp-* карты могут быть применены при постоянном объеме выборки, ас - и и -карты в любой ситуации.

Таблица 2.1

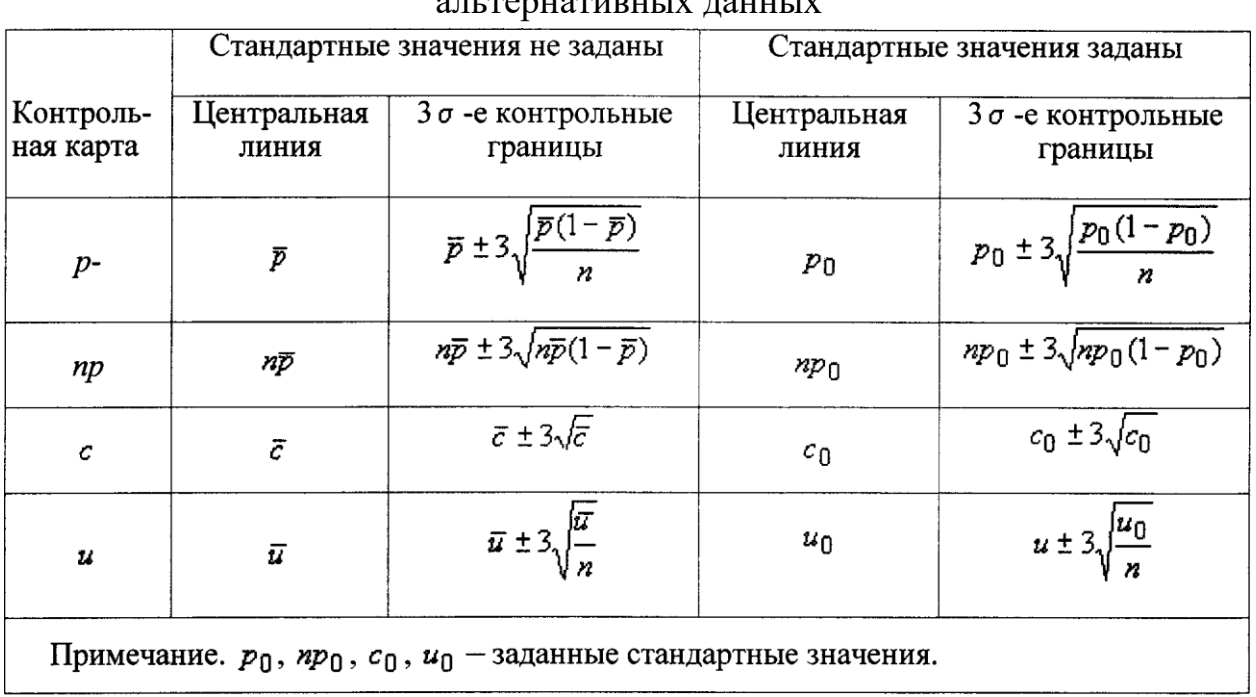

Формулы для расчета контрольных границ карт Шухарта для

Когда объем выборки изменяется от выборки к выборке, для каждой выборки рассчитывают свои контрольные границы, при этом чем меньше объем выборки, тем шире полоса между этими границами, и наоборот. Если объем выборок меняется несущественно, то можно ограничиться одним набором контрольных границ, основанным на среднем объеме выборки. Для практических целей достаточно, если объемы выборок находятся в пределах  $\pm$ 25 % целевого объема выборок.

Обычно р-карту используют для определения среднего процента несоответствующих единиц, обнаруженных за определенный период времени. Она привлекает внимание персонала процесса и управляющих к любым изменениям этого среднего. Процесс признается находящимся в состоянии статистической управляемости так же, как и при использовании X- и R-карт. Если все выборочные точки ложатся внутри пробных контрольных границ без выбросов, указывающих на наличие особых причин, то о процессе можно сделать заключение, что он управляем. В этом случае средняя доля несоответствующих р единиц берется как стандартное значение для доли несоответствующих единиц p\$. Контрольные карты для альтернативных данных требуют больших объемов выборок (50 и больше), чтобы была возможность обнаружения умеренных сдвигов процесса и наличия нескольких несоответствующих единиц продукции в выборке *{np > 5*). Большой объем выборки может быть недостатком, если выборка берется за длительный период работы процесса. При выборе объема выборке в каждом конкретном случае необходимо исходить из того, чтобы запланированные действия по совершенствованию процесса были заметны.

Частота отбора выборок при контроле по альтернативному признаку должна быть сопоставимой с периодами производства, чтобы помогать анализу производства и устранению причин. Высокая частота отбора единиц продукции в выборку позволит ускорить обратную связь, но при этом может возникнуть необходимость в отборе выборок большого объема.

Общее число выборок, которые необходимо отобрать для построения контрольной карты должно быть достаточно большим, чтобы уловить их вероятные источники изменчивости, воздействующие на процесс. Обычно отбирают 25 и более выборок, чтобы провести анализ стабильности процесса, и, если процесс стабилен, дать надежную оценку возможности процесса.

#### 2.2. Содержание работы

При выполнении лабораторной работы студент экспериментально оценивает состояние технологического процесса путем построения и применения контрольной карты числа несоответствующих единиц продукции пр при неизвестном и известном стандартном значении р. Эту карту число несоответствующих применяют, когда действительное единиц более Продукции важно или  $er$ проше получить. чем ЛОЛЮ несоответствующих единиц продукции р.

В ходе выполнения работы студент отбирает выборки установленного преподавателем объема партии деталей, **ИЗ** определяет число несоответствующих единиц продукции в каждой выборке, затем строит контрольные карты, проводит их анализ и составляет заключение о состоянии технологического процесса.

2.3. Средства технологического оснащения

- Микрометр.

- Штангенциркуль.
- Партия деталей.

*2.4. Техника проведения эксперимента*

*2.4.1. Построение пр - карты при неизвестном стандартном значении р*

1. Ознакомиться с настоящим описанием.

2. Получить от преподавателя 100 деталей

3. Ознакомиться с техническими требованиями, приведенными на эскизе детали.

4. Подготовить таблицу по форме табл. 2.2.

Таблица 2.2

Результаты определения числа несоответствующих единиц продукции

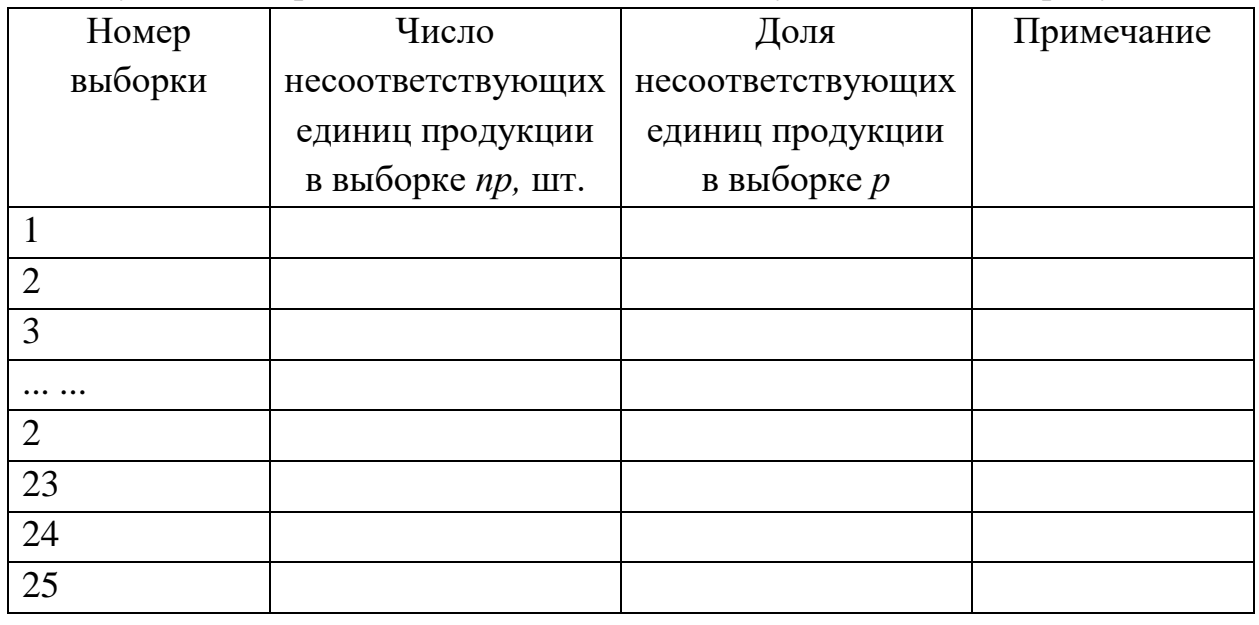

10. Вычислить значения контрольных границ *CL, UCL* и *LCL* по формулам, приведенным в табл. 2.1.

11. Подготовить бланк контрольной карты, по образцу, приведенному на рис. 2.1. Число долей несоответствующих единиц продукции *пр* отложить по вертикальной оси, по горизонтальной оси - номера выборок. Вертикальная шкала должна содержать интервал от нуля до наибольшего значения числа несоответствующих единиц продукции *пр,* отмеченного в исходных данных, умноженного на коэффициент 1,5.

12. Нанести на контрольную карту сплошную прямую горизонтальную линию, соответствующую положению центральной линии *CL.*

13. Нанести штриховыми горизонтальными линиями на контрольную карту верхнюю *UCL* и нижнюю *LCL* контрольные границы. Нижнюю контрольную границу *LCL* на карту не наносят, если по результатам расчета *LCL<* 0.

14. На контрольную карту нанести значения числа несоответствующих единиц продукции *пр* для всех выборок и затем соединить эти точки сплошными линиями для обнаружения неслучайного поведения и тренда. Если некоторые точки расположены существенно ниже или выше других точек, необходимо убедиться, что вычисления выполнены правильно.

15. Выполнить оценку статистической управляемости ТП с целью выявления фактов, указывающих на то, что ТП вышел из - под контроля и принятия надлежащих действий. Проанализировать расположение точек на контрольной карте. Точки за контрольными границами, очевидные тренды и необычное расположение точек на контрольной карте указывают на наличие особых причин изменчивости.

16. Пересчитать предварительно определенные контрольные границы для исключения периодов нестабильности из-за действия особых причин, которые были устранены. При этом необходимо исключить точки, связанные с действием особых причин. Полученные ранее данные необходимо проверить по новым контрольным границам для подтверждения, что новые точки не указывают на наличие особых причин. После этого рекомендуется принять предварительно определенные границы в качестве рабочих контрольных границ, по которым будут оценивать будущие данные по мере их сбора и нанесения на контрольную карту.

17. Составить заключение о состоянии анализируемого технологического процесса.

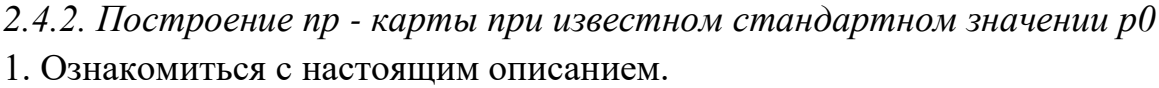

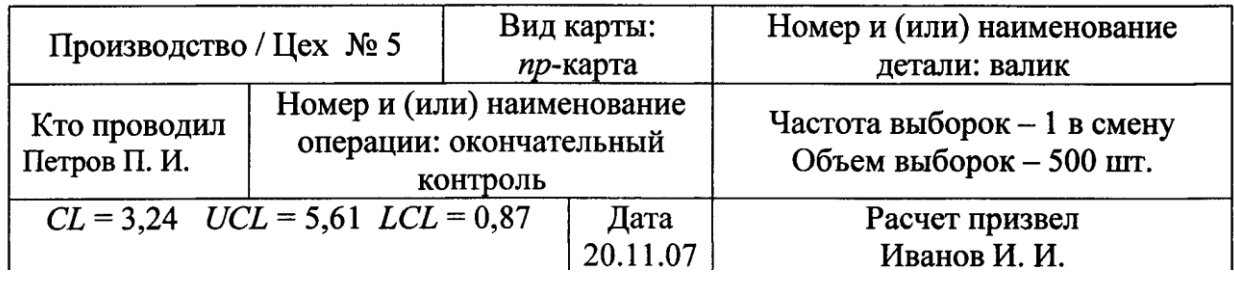

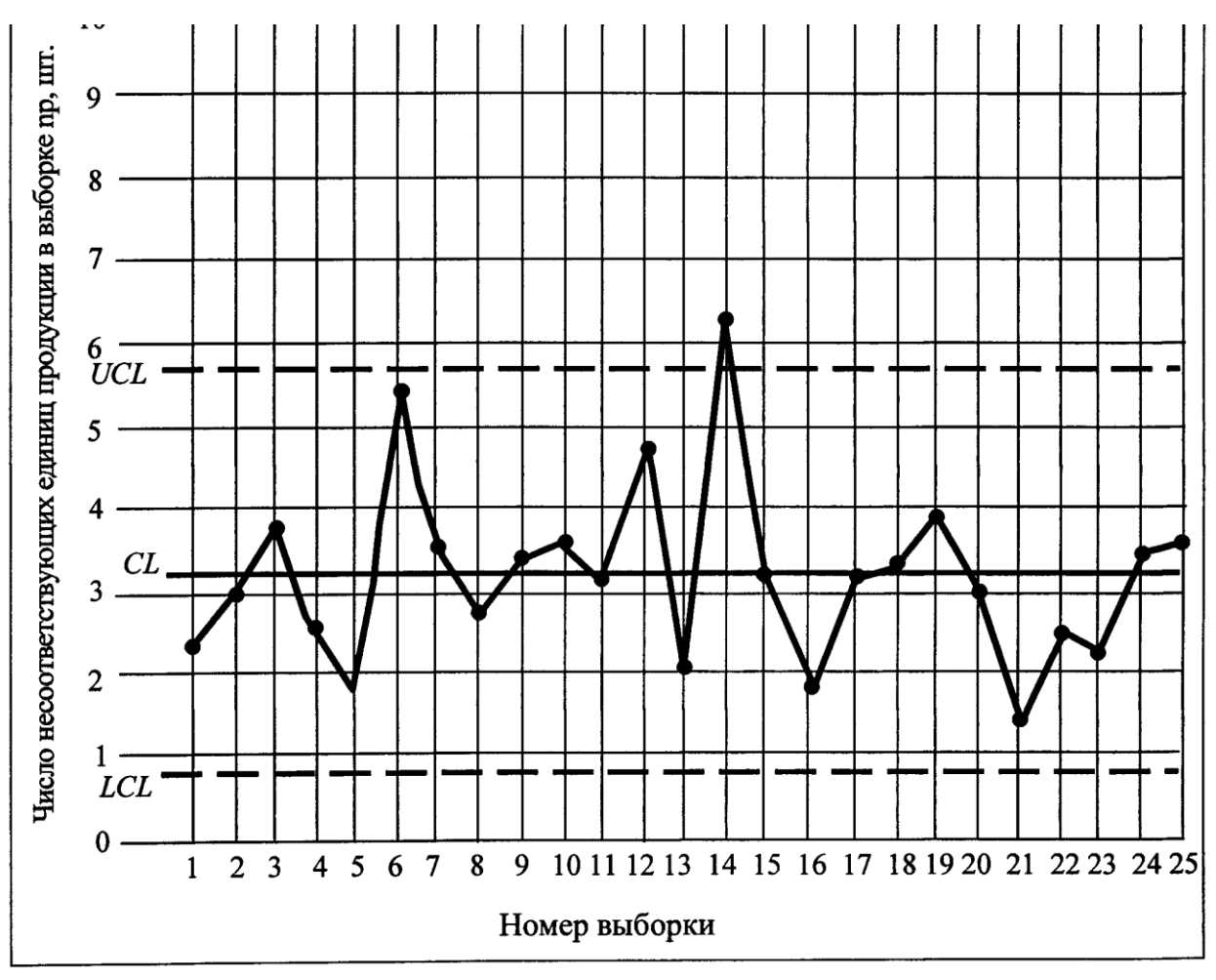

Рис. 2.1. Пример оформления контрольной карты на основе альтернативных данных (nр-карты)

8. Чему равен риск нахождения точки контролируемого параметра вне контрольных границ контрольной карты, если ТП стабилен?

9. Приведите зависимости для расчета контрольных границ *пр*—карты при неизвестном среднем значении доли несоответствующих единиц продукции *р* 10. Приведите зависимости для расчета контрольных границ ир-карты при известном стандартном значении *р0*

11. Перечислите основные преимущества применения контрольных карт на основе альтернативных данных по сравнению с контрольными картами на основе количественных данных?

12. Что такое тренд и каковы причины его появления на контрольной карте?

13. В каких случаях целесообразно применение контрольных карт на основе альтернативных данных?

### Лабораторная работа №3 ИСПОЛЬЗОВАНИЕ ГИСТОГРАММ ДЛЯ УПРАВЛЕНИЯ КАЧЕСТВОМ ПРОДУКЦИИ

Цель работы - получение практических навыков построения и применения гистограмм для управления качеством деталей при их изготовлении на настроенных станках.

#### 3.1. Обшие положения

В результате возникновения случайных погрешностей при обработке партии заготовок на настроенных станках действительный размер каждой заготовки является случайной величиной и может принимать любые значения в границах определенного интервала. Совокупность значений действительных значений размеров заготовок, обработанных при неизменных условиях и расположенных в возрастающем порядке с указанием частоты повторения этих размеров или частостей, называется распределением размеров заготовок в партии.

Под частостью понимают отношение числа заготовок одного размера к общему числу заготовок в партии. Распределение действительных размеров заготовок можно представить графически в виде гистограммы распределения, которая представляет собой ступенчатую линию (рис. 3.1). Для построения гистограммы измеренные действительные значения заготовок разбивают на интервалы таким образом, чтобы цена интервала (разность между наибольшим и наименьшим размерами в пределах одного интервала) была несколько больше цены деления измерительного устройства. Этим компенсируется погрешность измерения.

Частость в этом случае представляет собой отношение числа m заготовок, действительные размеры которых попали в данный интервал, к общему числу заготовок в выборке *п*. При построении гистограммы по оси абсцисс откладывают интервалы размеров, а по оси ординат соответствующие им частоты *т* или частости  $m/n$ . Затем в каждом интервале строят прямоугольники, высота которых соответствует частоте или частости попадания размеров заготовок в интервал. Построенная таким образом столбчатая диаграмма и есть гистограмма.

Последовательным соединением между собой точек, соответствующих серединам интервалов по верхним полкам прямоугольников, получают кривую, которая носит название эмпирической ломаную кривой распределения или полигона распределения. При увеличении количества интервалов и уменьшении их размеров ломаная эмпирическая кривая

24

распределения приближается по форме к плавной кривой, именуемой кривой распределения. Для построения гистограммы рекомендуется измеренные действительные размеры заготовок разбивать не менее чем на шесть интервалов при общем числе измеренных заготовок не меньше 50.

Анализ построенной гистограммы позволяет сравнить поле рассевания контролируемого параметра *со* с полем допуска *Т* и оценить их взаимное положение.

При этом возможны пять типичных вариантов взаимного расположения полей допуска Г и рассеивания ω*[1]:*

- поле рассеивания значительно меньше поле допуска *(*ω *<Т).* ТП протекает нормально, требуется только поддерживать существующее состояние;

- поле рассеивания равно или немного меньше поля допуска *(*ω *= Т).* ТП протекает нормально, но нет запаса надежности. Можно провести мероприятия по уменьшению поля рассеивания, если затраты на эти мероприятия будут меньше, чем потери от возможного брака;

- поле рассеивания меньше поля допуска, но смещено влево (или вправо) от границы поля допуска. Процесс протекает ненормально, связан с воздействием специальных причин вариаций, нужно добиться смещения середины поля рассеивания ω к центру поля допуска T;

- поле рассеивания больше поля допуска *(*ω *> Т)* и размещено симметрично относительно центра поля допуска. Процесс протекает ненормально, связан с воздействием общих причин вариаций, необходимо провести мероприятия по снижению поля рассеивания ω*;*

- поле рассеивания больше поля допуска *(*ω *> Т)* и смещено относительно середины поля допуска *Т.* Процесс протекает ненормально, необходимо ликвидировать воздействие как общих, так и специальных причин вариаций.

По результатам такого сравнения можно сделать предварительное заключение об устойчивости ТП и в случае необходимости наметить мероприятия по ее повышению. Более точную оценку устойчивости ТП можно выполнить, используя индексы возможности процесса с учетом Срк и без учета Ср настроенности процесса на середину поля допуска:

## *Ср= (USL-LSL)/6s; Срk = min {[(USL-X)/3sJ; [(X-LSL)/3s]},*

где *USL, LSL* - соответственно наибольшее и наименьшее значения контролируемого параметра заготовки, мм; *s -* оценка среднего квадратического отклонения, мм; *X -* среднее арифметическое значение контролируемого параметра, мм.

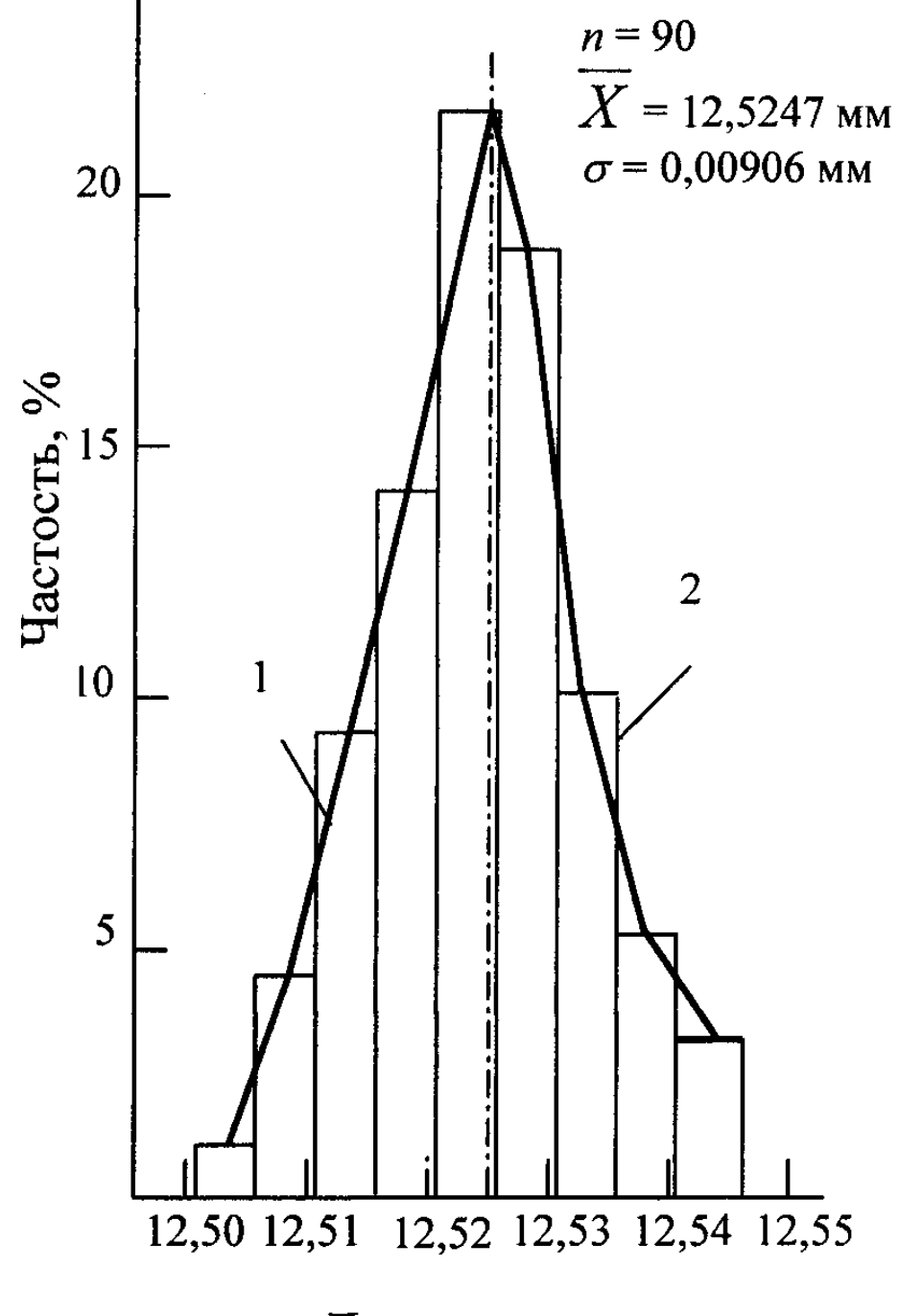

Диаметр оси, мм

Рис. 3.1. Распределение измеренных диаметров осей: 1 – полигон распределения; 2 - гистограмма

### *3.2. Содержание работы*

При выполнении лабораторной работы студент экспериментально оценивает состояние технологического процесса путем построения гистограммы.

В ходе выполнения работы студент отбирает выборку установленного преподавателем объема из партии деталей, измеряет действительные значения контролируемого показателя качества каждой единицы продукции в выборке, затем строит гистограмму, проводит ее анализ и составляет заключение о состоянии технологического процесса.

#### *3.3. Средства технологического оснащения*

#### - Микрометр.

- Штангенциркуль.

- Партия деталей.

### *3.4. Техника эксперимента*

Методика построения гистограммы включает следующие этапы:

1. Ознакомиться с настоящим описанием.

2. Получить от преподавателя выборку из 100 деталей

3. Ознакомиться с техническими требованиями, приведенными на эскизе детали.

4. Подготовить таблицу по форме табл. 5.1.

5. Измерить действительное значение контролируемого показателя качества у каждой детали в выборке (контролируемый показатель качества выбирается по указанию преподавателя). Результаты измерений занести в табл. 3.1.

Цена деления измерительного прибора должна составлять  $(0,1...0,6)$ допуска контролируемого показателя качества.

6. Определить максимальный *Хтах* и *Xmin* значения контролируемого показателя качества.

7. Вычислить размах выборки *R.*

8. Определить число интервалов, на которое необходимо разбить ряд чисел, полученных при измерении. Для наглядности число интервалов следует выбирать из диапазона от 5 до 15 равной ширины в зависимости от объема выборки (см. табл. 3.2.).

Таблица 3.1

Результаты измерений

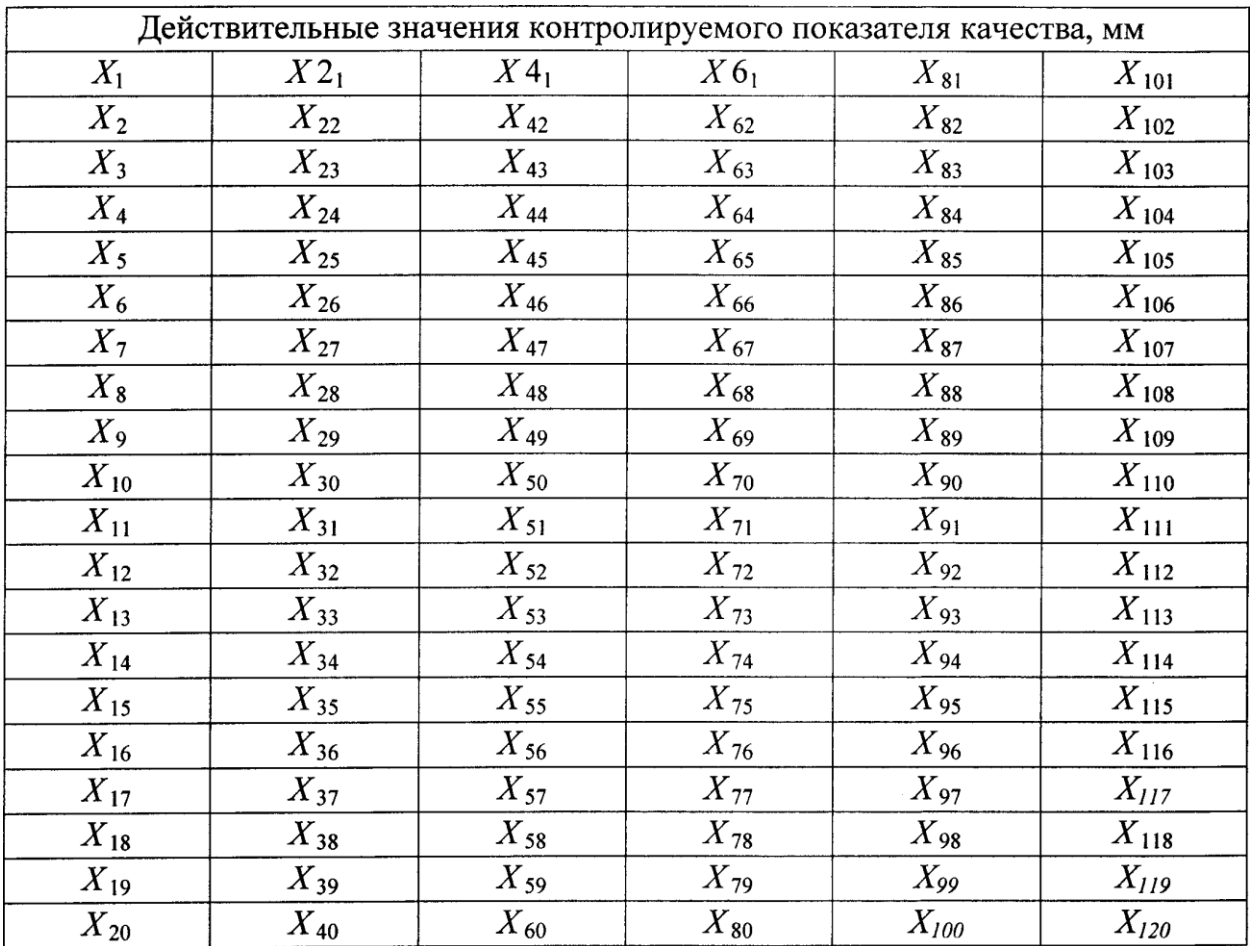

## Таблица 3.2

# Выбор числа интервалов

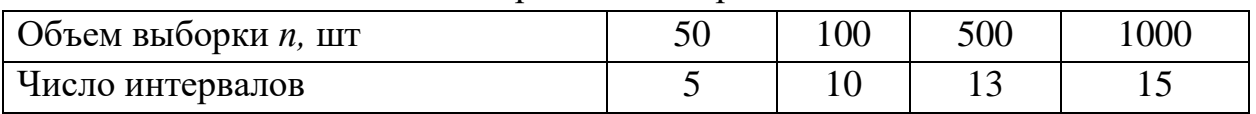

9. Рассчитать цену одного интервала *с* по формуле: *с* = *R/f.*

10. Подготовить бланк таблицы по форме табл. 3.3.

### Таблица 3.3

### Обработка результатов измерений

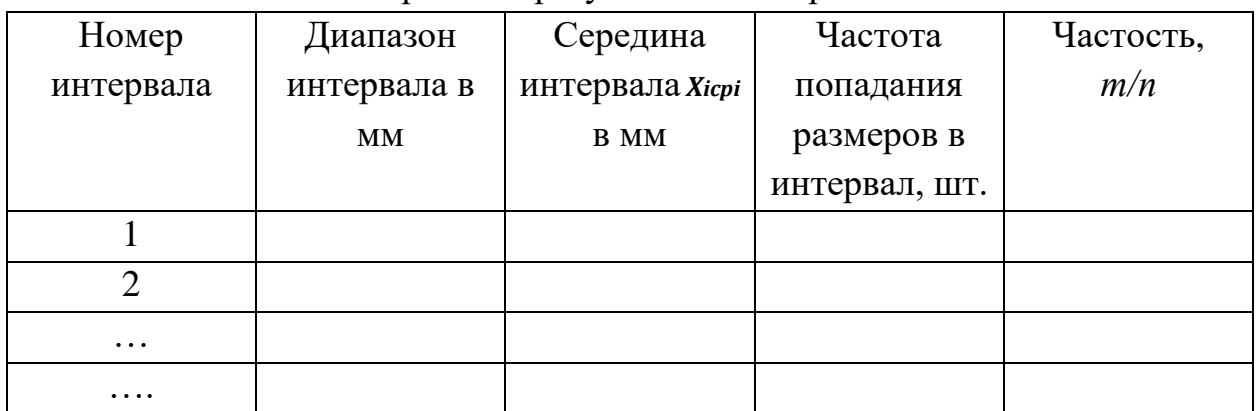

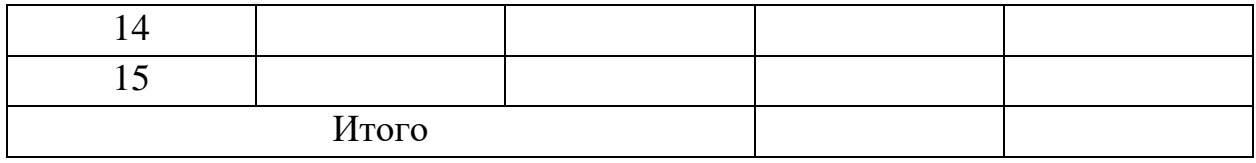

11. Вычислить границы каждого интервала. Нижняя граница первого интервала равна минимальному значению контролируемого показателя качества в выборке, а верхняя граница равна сумме значений нижней границы и цены интервала *с.* Результаты расчетов занести в табл. 3.3.

12. Вычислить значения середины каждого интервала. Результаты расчетов занести в табл. 3.3.

13. Подсчитать для каждого интервала число деталей (частоту), действительные размеры которых попадают в каждый интервал. Результаты расчетов занести в табл. 3.3.

14. Подсчитать для каждого интервала частость попадания действительных размеров деталей в каждый интервал. Результаты расчетов занести в табл. 3.3.

15. Для упрощения расчета необходимые исходные и расчетные данные занести в таблицу, оформленную по форме табл. 3.4.

15. Рассчитать среднее арифметическое значение контролируемого показателя качества по формуле:

$$
\overline{X} = \Sigma X_{icp} \cdot m_i / \Sigma m_i.
$$

15. Нанести на лист бумаги координатные оси. На горизонтальной оси нанести разметку интервалов с разметкой каждого интервала. На вертикальной оси нанести разметку частоты (частости), масштаб которой следует выбирать из соотношения размеров графика и максимального количества измерений в одном интервале.

16. Построить в каждом интервале прямоугольники, высота которых соответствует частоте (частости) попадания действительных размеров деталей в данный интервал.

17. Нанести на гистограмму линию, состоящую из отрезков, соединяющих точки середин интервалов по верхним полкам прямоугольников, - полигон распределения.

18. Рассчитать среднее квадратическое отклонение контролируемого показателя качества по формуле:

$$
\sigma = \sqrt{\frac{\sum_{i=1}^{n} (\overline{X} - X_{icp})^2 \cdot m_i}{\sum_{i=1}^{n} m_i}}.
$$

Таблица 3.4

Данные для расчета среднего квадратического отклонения контролируемого

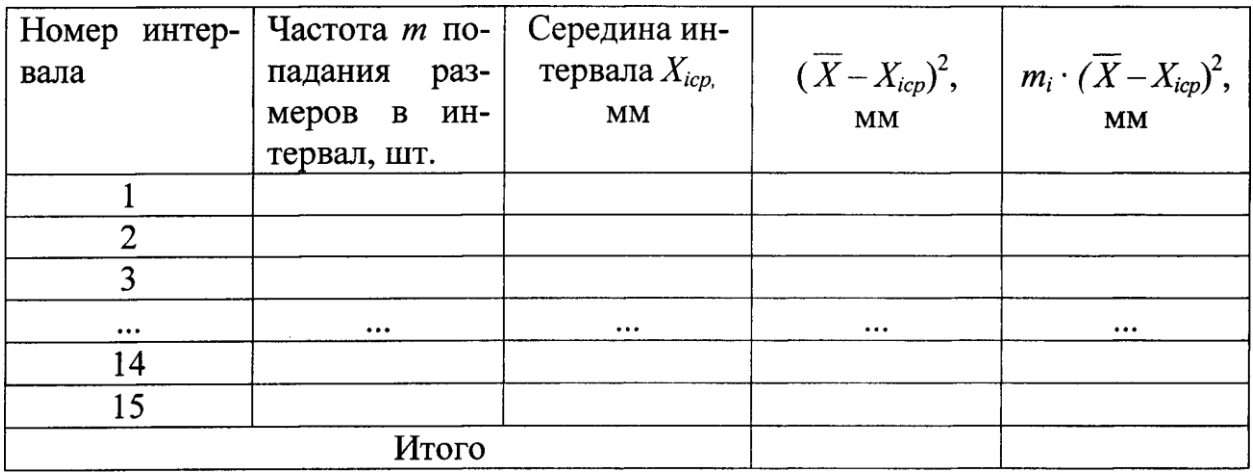

показателя качества

19. Построить теоретическую кривую нормального распределения, для чего необходимо рассчитать:

- максимальную ординату распределения  $v_{max}$ :

$$
y_{max} = 0,4 \frac{\sum_{i=1}^{n} m_i \cdot c}{\sigma};
$$

- ординату для односигмовых границ  $(\pm \sigma)$  расстояний от середины поля рассеивания:

$$
y_{\sigma} = 0.24 \frac{\sum_{i=1}^{n} m_i \cdot c}{\sigma};
$$

- величину поля рассеивания  $\omega_{max}$ :

$$
\omega_{max} = \pm 3 \sigma.
$$

20. Нанести на гистограмму в принятом масштабе поле допуска контролируемого показателя качества.

21. Определить величину смещения центра поля рассеивания относительно середины поля допуска по формуле

$$
\Delta X = \overline{X} - 0.5 \, (USL + LSL).
$$

22. Оценить величину брака в представленной на контроль партии деталей. для чего необходимо рассчитать:

- верхнее значение аргумента  $z_{\epsilon}$  функции Лапласа  $\Phi(z)$  (приложение 2):

$$
z_{\rm e} = (USL - \overline{X})/\sigma \; ;
$$

- нижнее значение аргумента  $z_n$  функции Лапласа  $\Phi(z)$ :

$$
z_{\scriptscriptstyle H} = (\overline{X} - LSL)/\sigma.
$$

23. Оценить вероятность появления брака  $P_{\epsilon}$  по верхнему пределу допуска:  $P_e = 0.5 - \Phi(z_e)$ .

24. Оценить вероятность появления брака  $P_{\mu}$  по нижнему пределу допуска:  $P_{\mu} = 0, 5 - \Phi(z_{\mu}).$ 

25. Рассчитать индекс воспроизводимости процесса без учета его настроенности на середину поля допуска по формуле:

$$
C_p = T/\omega.
$$

26. Составить заключение о состоянии анализируемого технологического процесса.

27. Оформить отчет и навести порядок на рабочем месте.

*3.5. Содержание отчета*

Отчет о выполненной работе должен включать в себя следующие обязательные элементы:

12.Титульный лист, выполненный по форме.

13.Цель работы, перечень средств измерения и эскиз объекта контроля.

14.Таблицы с результатами измерения действительных размеров деталей в выборке.

15. Гистограмму.

16. Анализ гистограммы. Заключение о состоянии регулируемого ТП.

### *3.6. Вопросы для самопроверки*

1. Из каких соображений выбирается число интервалов при построении гистограммы?

2. Определите порядок построения гистограммы.

3. Как определяется индекс воспроизводимости процесса и что он отражает?

4. Что собой представляет гистограмма распределения?

5. Как называется ломаная линия на гистограмме?

6. Что характеризует среднее квадратическое отклонение показателя качества?

7. Перечислите возможные варианты относительного расположения поля допуска и поля рассеивания при построении гистограммы.

8. Как построить теоретическую кривую нормального распределения контролируемого параметра?

9. Приведите зависимости для расчета вероятности брака по результатам построения гистограммы?

10. В каких случаях целесообразно построение гистограмм?\_\_

### **Список рекомендованной литературы**

### Основная:

1. Тебекин, А. В. Управление качеством : учебник для бакалавриата и магистратуры / А. В. Тебекин. — 2-е изд., перераб. и доп. — Москва : Издательство Юрайт, 2019. — 410 с. — (Бакалавр и магистр. Академический курс). — ISBN 978-5-534-03736-4. — Текст : электронный // ЭБС Юрайт [сайт]. —.

2. Васин, С. Г. Управление качеством. Всеобщий подход : учебник для бакалавриата и магистратуры / С. Г. Васин. — Москва : Издательство Юрайт, 2019. — 404 с. — (Бакалавр и магистр. Академический курс). — ISBN 978-5- 9916-3739-8. — Текст : электронный // ЭБС Юрайт [сайт]. —.

3. Управление качеством: резервы и механизмы : учеб. пособие / Б.И. Герасимов, А.Ю. Сизикин, Е.Б. Герасимова. — Москва : ФОРУМ : ИНФРА-М, 2019. — 240 с. — (Высшее образование: Бакалавриат). - Текст : электронный. -

Дополнительная:

4. Управление качеством в процессе производства: Учебное пособие / Зайцев Г.Н. - Москва : ИЦ РИОР, НИЦ ИНФРА-М, 2016. - 164 с.: 60x88 1/16. - (Высшее образование: Магистратура) (Обложка) ISBN 978-5-369-01501-8 - Текст : электронный. -

5. Управление инвестиционными проектами в условиях риска и неопределенности : учебное пособие для бакалавриата и магистратуры / Л. Г. Матвеева, А. Ю. Никитаева, О. А. Чернова, Е. Ф. Щипанов. — Москва : Издательство Юрайт, 2019. — 298 с. — (Университеты России). — ISBN 978- 5-534-04586-4. — Текст : электронный // ЭБС Юрайт [сайт]. —.